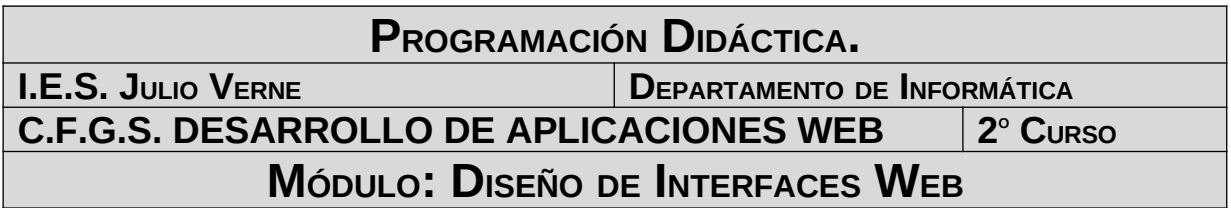

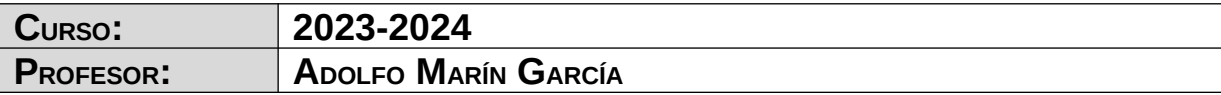

# **ÍNDICE**

# Índice de contenido

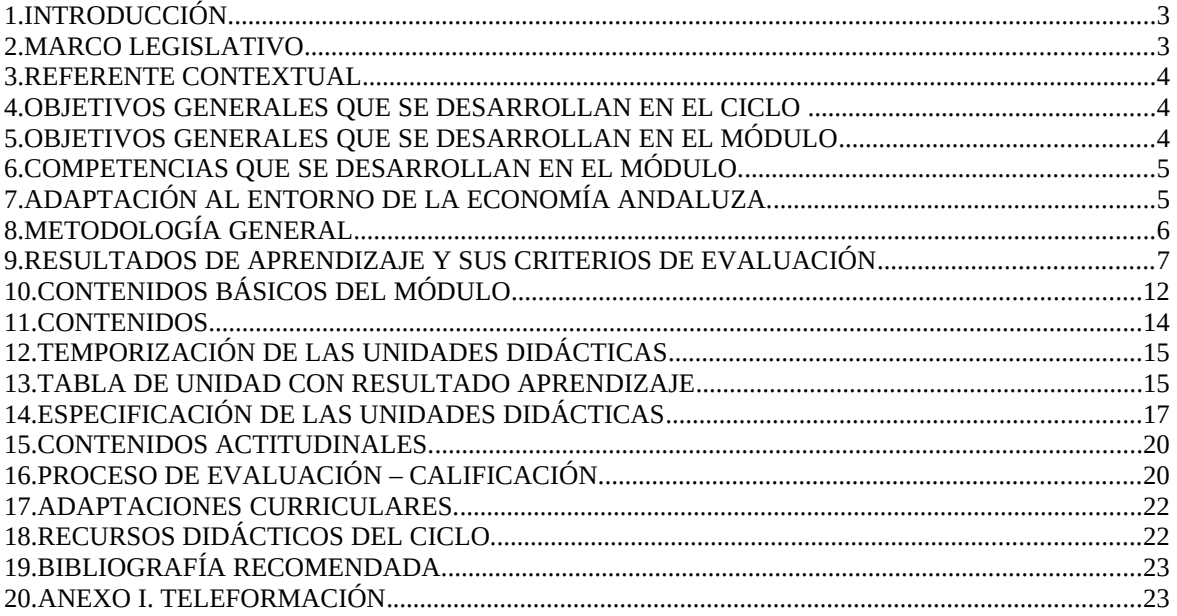

#### **1 INTRODUCCIÓN.**

El título de formación profesional de **Técnico Superior en Desarrollo de Aplicaciones Web** tiene una duración de 2000 horas distribuidas en módulos que se desarrollarán durante dos cursos académicos.

La organización de los módulos de dicho título es la siguiente:

l) Formación en centro educativo.

- a) Módulos asociados a la competencia.
- b) Módulos profesionales socioeconómicos.
- c) Módulo profesional integrado.

II) Formación en centro de trabajo.

Atendiendo a esa distribución, el módulo de **Diseño de Interfaces Web** se enmarca dentro de los de "*formación en centro educativo*" y "*asociado a la competencia*".

La duración del mismo es de **126** horas lectivas impartidas durante el segundo curso de los dos con los que cuenta el ciclo, repartidas en **6** horas semanales. La totalidad de las horas serán impartidas en el aula taller, que incluye una zona de mesas para clases teóricas, además de la equipación informática.

Este módulo será impartido por un único profesor responsable de la asignatura.

#### **2 MARCO LEGISTATIVO**

El marco legislativo que regula el ciclo formativo viene determinado por el **real decreto 1629/2009**, de 30 de octubre y la **orden de 16 de junio de 2011**

### **3 REFERENTE CONTEXTUAL**

El referente contextual viene determinado por el proyecto educativo del centro.

### **4 OBJETIVOS GENERALES QUE SE DESARROLLAN EN EL CICLO**

 Los objetivos generales del ciclo vienen recogidos en el Real Decreto 686/2010, de 20 de mayo y en la Orden de 16 de junio de 2011, estableciendo las competencias profesionales, personales y sociales de este título.

Dichos objetivos están recogidos en la programación del departamento, con lo que remitimos a ella para consultar los mismos.

# **5 OBJETIVOS GENERALES QUE SE DESARROLLAN EN EL MÓDULO**

Los **objetivos generales** que se desarrollan en el módulo, son los siguientes:

i) Utilizar lenguajes de marcas y estándares web, asumiendo el manual de estilo, para desarrollar interfaces en aplicaciones Web.

j) Emplear herramientas y lenguajes específicos, siguiendo las especificaciones, para desarrollar componentes multimedia.

k) Evaluar la interactividad, accesibilidad y usabilidad de un interfaz, verificando los criterios preestablecidos, para integrar componentes multimedia en el interfaz de una aplicación.

q) Programar y realizar actividades para gestionar el mantenimiento de los recursos informáticos.

y) Identificar y proponer las acciones profesionales necesarias para dar respuesta a la accesibilidad universal y al diseño para todos.

z) Identificar y aplicar parámetros de calidad en los trabajos y actividades realizados en el proceso de aprendizaje para valorar la cultura de la evaluación y de la calidad y ser capaces de supervisar y mejorar procedimientos de gestión de calidad.

# **6 COMPETENCIAS QUE SE DESARROLLAN EN EL MÓDULO.**

La formación del módulo contribuye a alcanzar las competencias profesionales, personales y sociales de este título que se relacionan a continuación:

e) Desarrollar aplicaciones web con acceso a bases de datos utilizando lenguajes, objetos de acceso y herramientas de mapeo adecuados a las especificaciones.

g) Desarrollar interfaces en aplicaciones web de acuerdo con un manual de estilo, utilizando lenguajes de marcas y estándares Web.

h) Desarrollar componentes multimedia para su integración en aplicaciones web, empleando herramientas específicas y siguiendo las especificaciones establecidas.

i) Integrar componentes multimedia en el interfaz de una aplicación web, realizando el análisis de interactividad, accesibilidad y usabilidad de la aplicación.

m) Completar planes de pruebas verificando el funcionamiento de los componentes software desarrollados, según las especificaciones.

n) Elaborar y mantener la documentación de los procesos de desarrollo, utilizando herramientas de generación de documentación y control de versiones.

u) Supervisar y aplicar procedimientos de gestión de calidad, de accesibilidad universal y de diseño para todos, en las actividades profesionales incluidas en los procesos de producción o prestación de servicios.

# **7 ADAPTACIÓN AL ENTORNO DE LA ECONOMÍA ANDALUZA.**

El presente módulo tiene una vigencia máxima en el entorno andaluz. Puede afirmarse esto debido a que el perfil de técnico especialista capacitado para diseñar, crear, configurar y administrar sitios web es muy demandado en la actualidad en Andalucía. De hecho, la demanda supera ampliamente la oferta de profesionales y se prevé que dicha demanda no sea igualada en los próximos años.

### **8 METODOLOGÍA GENERAL**

Al programar la unidad didáctica se tiene en cuenta a la metodología desde dos puntos de vista diferentes:

a) Como filosofía de enseñanza.

b) Como realidad en el aula.

**La metodología, como filosofía de enseñanza,** la concretamos en una serie de aspectos:

- Hay un enfoque constructivista del aprendizaje. El nuevo aprendizaje se construirá a partir de los conocimientos previos del alumno.
- El alumno debe ver su aprendizaje como significativo. Es decir, no sólo aprende conceptos sino que aprende a ver para qué le sirve lo aprendido en su profesión.
- Siempre existe una clara atención a la diversidad. Puesto que los alumnos aprenden a diferentes ritmos, se debe atender tanto al que no logra alcanzar los objetivos propuestos como al que los supera ampliamente en el tiempo estipulado, mediante la realización para estos casos de nuevos ejercicios adaptados ya de forma individual.
- El principio de actividad. Esto es, el alumno es sujeto activo de su propio aprendizaje.

**La metodología, como realidad en el aula**, consistirá en aplicar esos criterios en cada actividad que se programe, y tendrá su correspondiente realización dependiendo de las unidades didácticas.

Cada unidad didáctica constará de una parte teórica y de otra práctica. En la parte teórica, se debe emplear un enfoque constructivista, haciendo reflexionar al alumno en lo ya aprendido. En la parte práctica se ejecutarán actividades cuya finalidad es hacer percibir al alumno la utilidad de los nuevos conceptos mediante casos prácticos útiles.

# **9 RESULTADOS DE APRENDIZAJE Y SUS CRITERIOS DE EVALUACIÓN**

**Resultados de aprendizaje Criterios de evaluación**

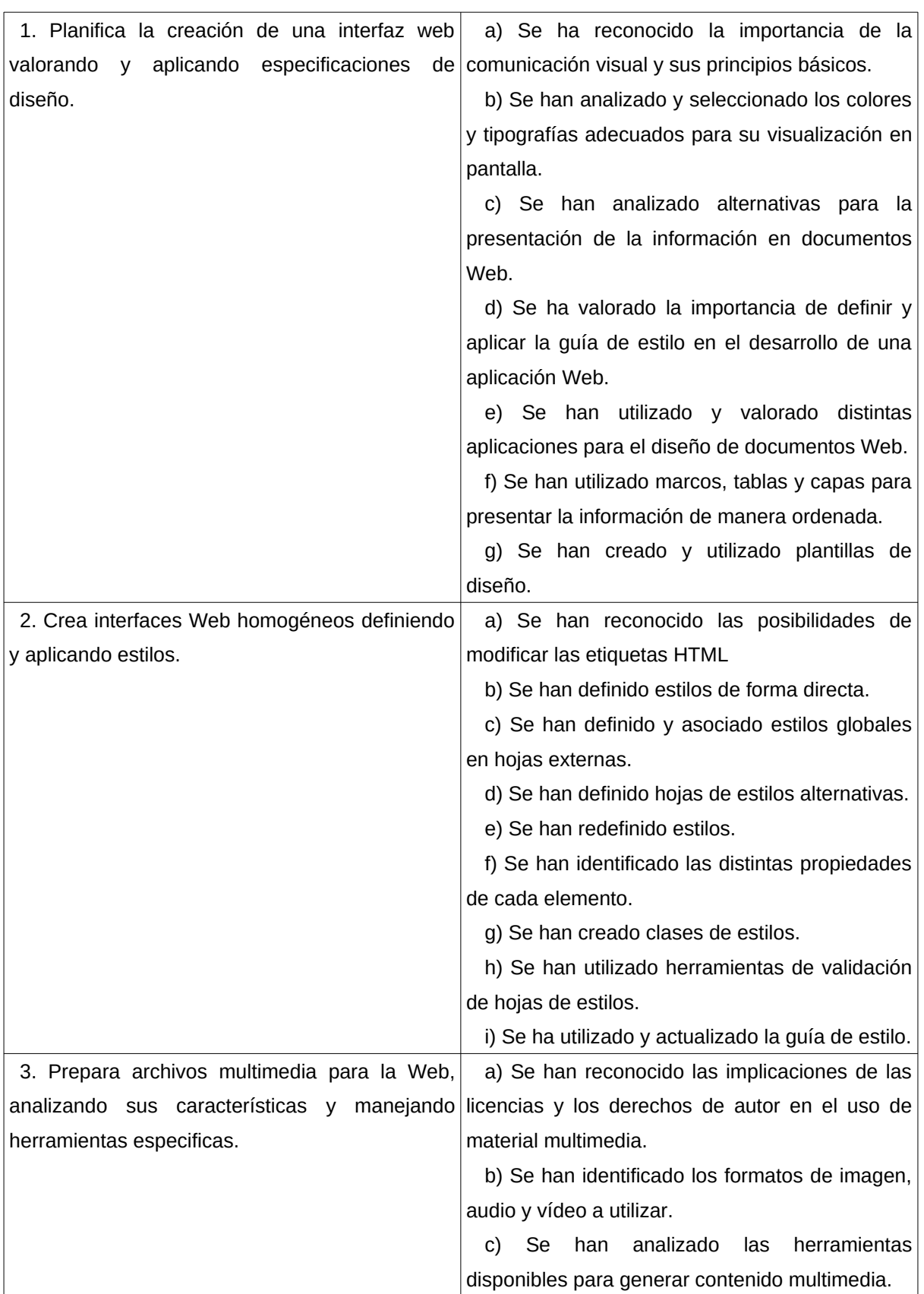

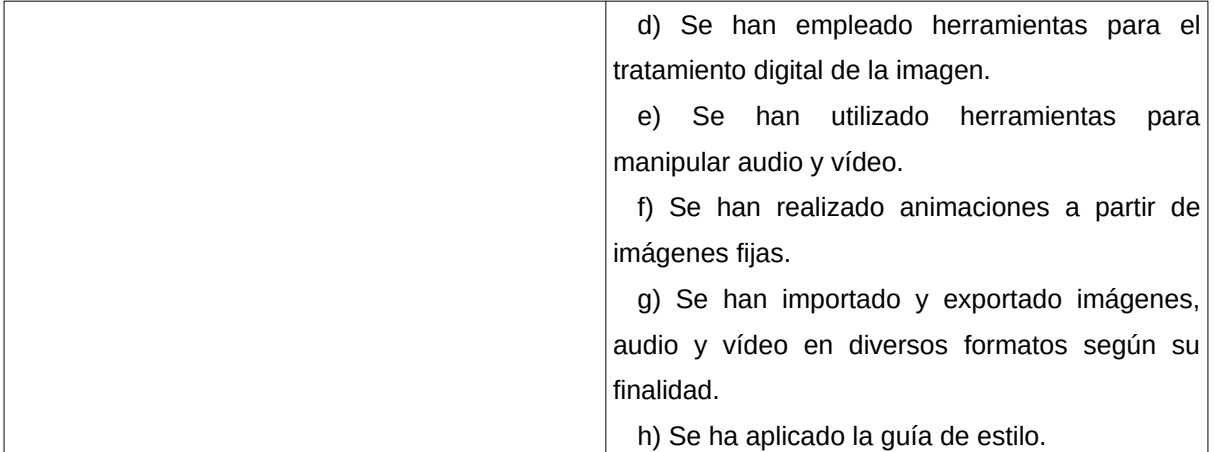

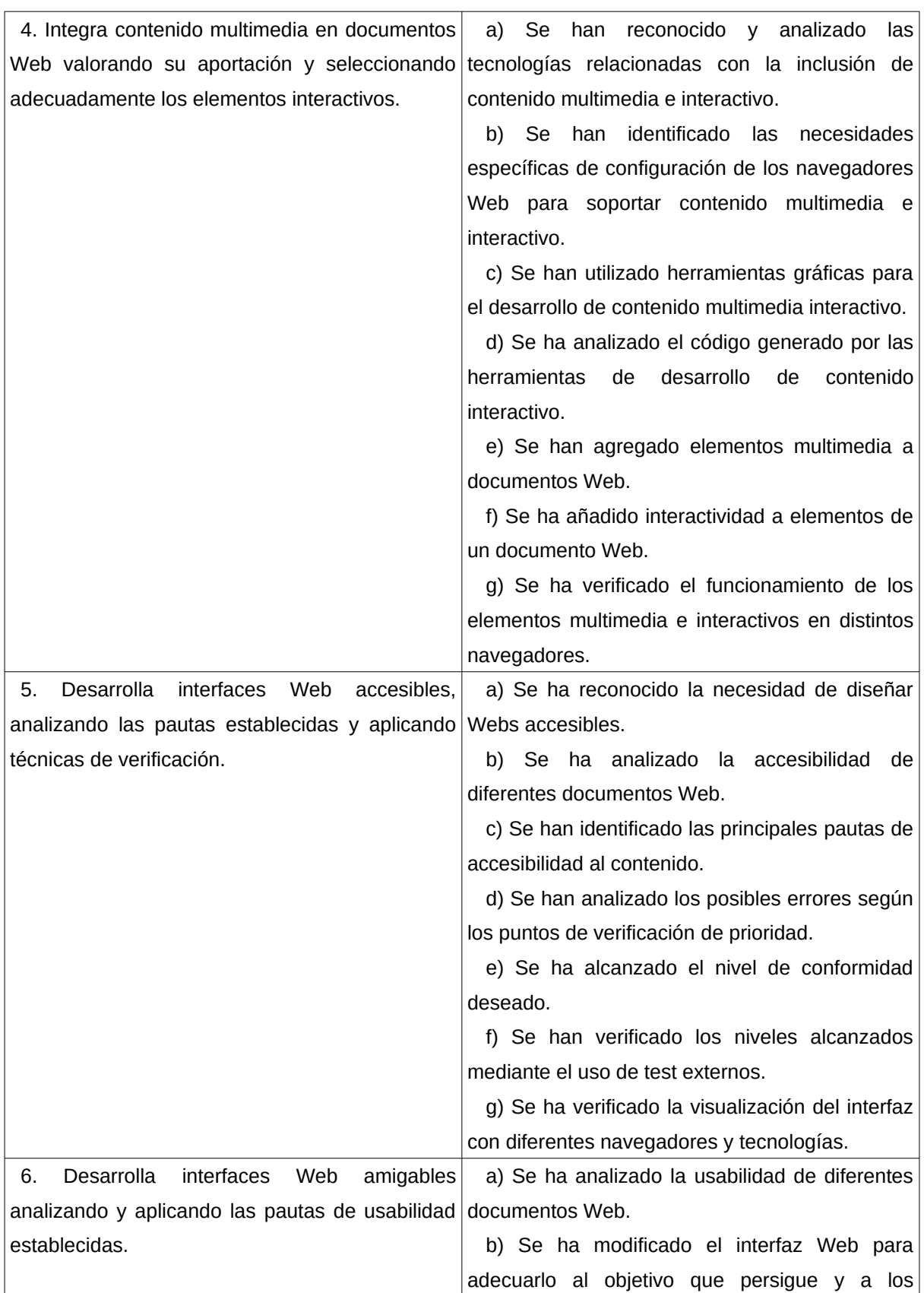

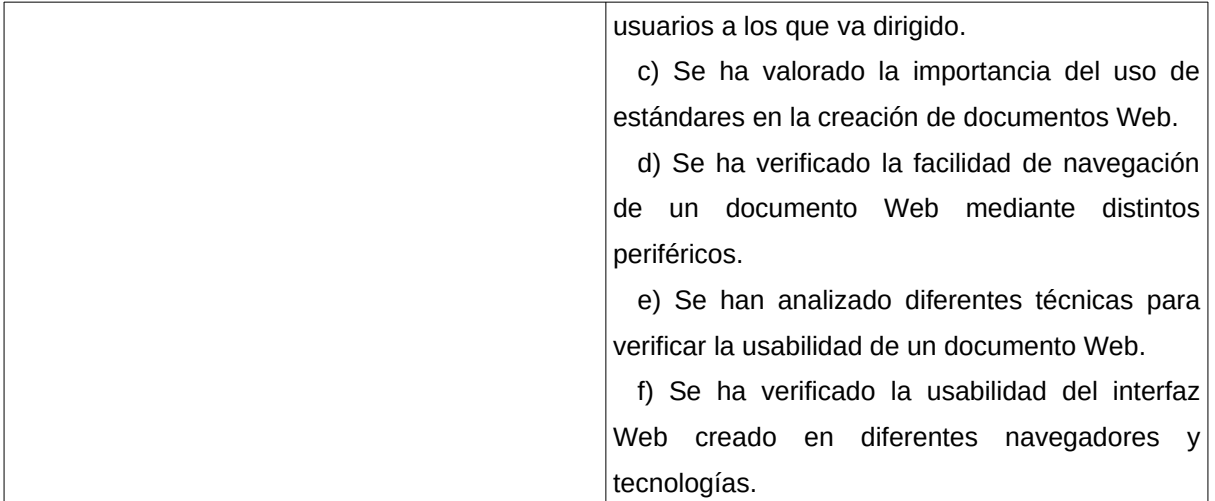

# **10 CONTENIDOS BÁSICOS DEL MÓDULO**

#### **1 Planificación de interfaces gráficas:**

- 1.1 Elementos del diseño: percepción visual.
- 1.2 Color, tipografía, iconos.
- 1.3 Interacción persona-ordenador.
- 1.4 Interpretación de guías de estilo. Elementos.
- 1.5 Patrones de diseño Web.
- 1.6 Generación de documentos y sitios Web.
- 1.7 Componentes de una interfaz Web.
- 1.8 Aplicaciones para desarrollo Web.
- 1.9 Lenguajes de marcas.
- 1.10 Mapa de navegación. Prototipos.
- 1.11 Maquetación Web. Elementos de ordenación.
	- 1.11.1 Marcos, tablas y capas.
- 1.12 Plantilla de diseño.

#### **2 Creación de interfaces web utilizando estilos:**

- 2.1 Estilos en línea basados en etiquetas y en clases.
- 2.2 Crear y vincular hojas de estilo.
- 2.3 Crear y vincular hojas de estilo en cascada externa.
- 2.4 Lenguaje extensible de hojas de estilo.
- 2.5 Herramientas y test de verificación.
- 2.6 Uso y actualización de guías de estilo.

#### **3 Implantación de contenido multimedia:**

- 3.1 Derechos de la propiedad intelectual. Licencias. Ley de la propiedad intelectual. Derechos de autor.
	- 3.2 Tipos de Imágenes en la Web.
	- 3.3 Imágenes: mapa de bits, imagen vectorial. Software para crear y procesar imágenes.

Formatos de imágenes.

- 3.4 Optimización de imágenes para la Web.
- 3.5 Audio: formatos. Conversiones de formatos (exportar e importar).
- 3.6 Vídeo: codificación de vídeo, conversiones de formatos (exportar e importar).
- 3.7 Animaciones.
	- 3.7.1 Animación de imágenes y texto.
	- 3.7.2 Integración de audio y vídeo en una animación.
- 3.8 Aplicación de guías de estilo.

#### **4 Integración de contenido interactivo:**

- 4.1 Tecnologías relacionadas con la inclusión de contenidos multimedia e interactivos.
- 4.2 Configuración de navegadores.
- 4.3 Elementos interactivos básicos y avanzados.
- 4.4 Comportamientos interactivos. Comportamiento de los elementos.
- 4.5 Ejecución de secuencias de comandos.
- 4.6 Reproducción de elementos multimedia e interactivos.

#### **5 Desarrollo de Webs accesibles:**

- 5.1 Concepto de accesibilidad.
- 5.2 El Consorcio World Wide Web (W3C).
- 5.3 Pautas de Accesibilidad al Contenido en la Web (WCAG).
- 5.4 Principios generales de diseño accesible.
- 5.5 Técnicas para satisfacer los requisitos definidos en las WCAG.
- 5.6 Prioridades. Puntos de verificación. Niveles de adecuación.
- 5.7 Métodos para realizar revisiones preliminares y evaluaciones de adecuación o conformidad de documentos Web.
- 5.8 Herramientas de análisis de accesibilidad Web.
	- 5.8.1 Software y herramientas on line.
	- 5.8.2 Chequeo de la accesibilidad Web desde diferentes navegadores.
	- 5.8.3 Chequeo de la accesibilidad Web desde dispositivos móviles.

#### **6 Desarrollo de interfaces Web amigables:**

- 6.1 Concepto de usabilidad.
- 6.2 Análisis de la usabilidad. Técnicas.
- 6.3 Principios para conseguir Webs amigables.
- 6.4 Identificación del objetivo de la Web.
- 6.5 Tipos de usuario. Necesidades.
- 6.6 Barreras identificadas por los usuarios.
- 6.7 Información fácilmente accesible.
- 6.8 Velocidad de conexión.
- 6.9 Importancia del uso de estándares externos.
- 6.10 Navegación fácilmente recordada frente a navegación redescubierta.
- 6.11 Facilidad de navegación en la Web.
- 6.12 Verificación de la usabilidad en diferentes navegadores y tecnologías.
- 6.13 Herramientas y test de verificación.

#### **11 CONTENIDOS.**

Las unidades didácticas en las que se distribuye el módulo son las siguientes:

- 1. Planificación de Interfaces Gráficas.
- 2. Accesibilidad en la Web
- 3. Usabilidad en la Web.
- 4. HTML5 y CSS3.
- 5. Introducción al diseño responsive: Bootstrap.
- 6. Introducción a los Gestores de Contenido: WordPress.
- 7. Contenidos multimedia en la Web: Vídeo y audio.

Tanto la temporización como la división en unidades didácticas, ha sido realizado atendiendo a distintos factores, como son la experiencia obtenida de años anteriores, la carga teórica y práctica de las distintas unidades así como las capacidades profesionales que necesitan los alumnos para afrontar con éxito el segundo curso del ciclo.

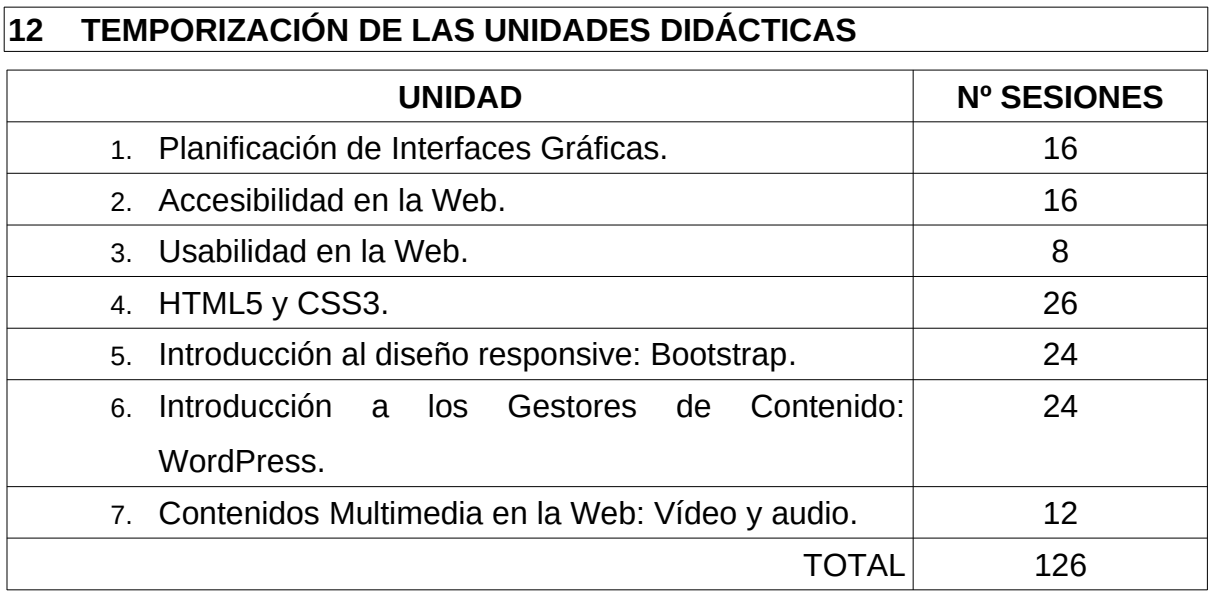

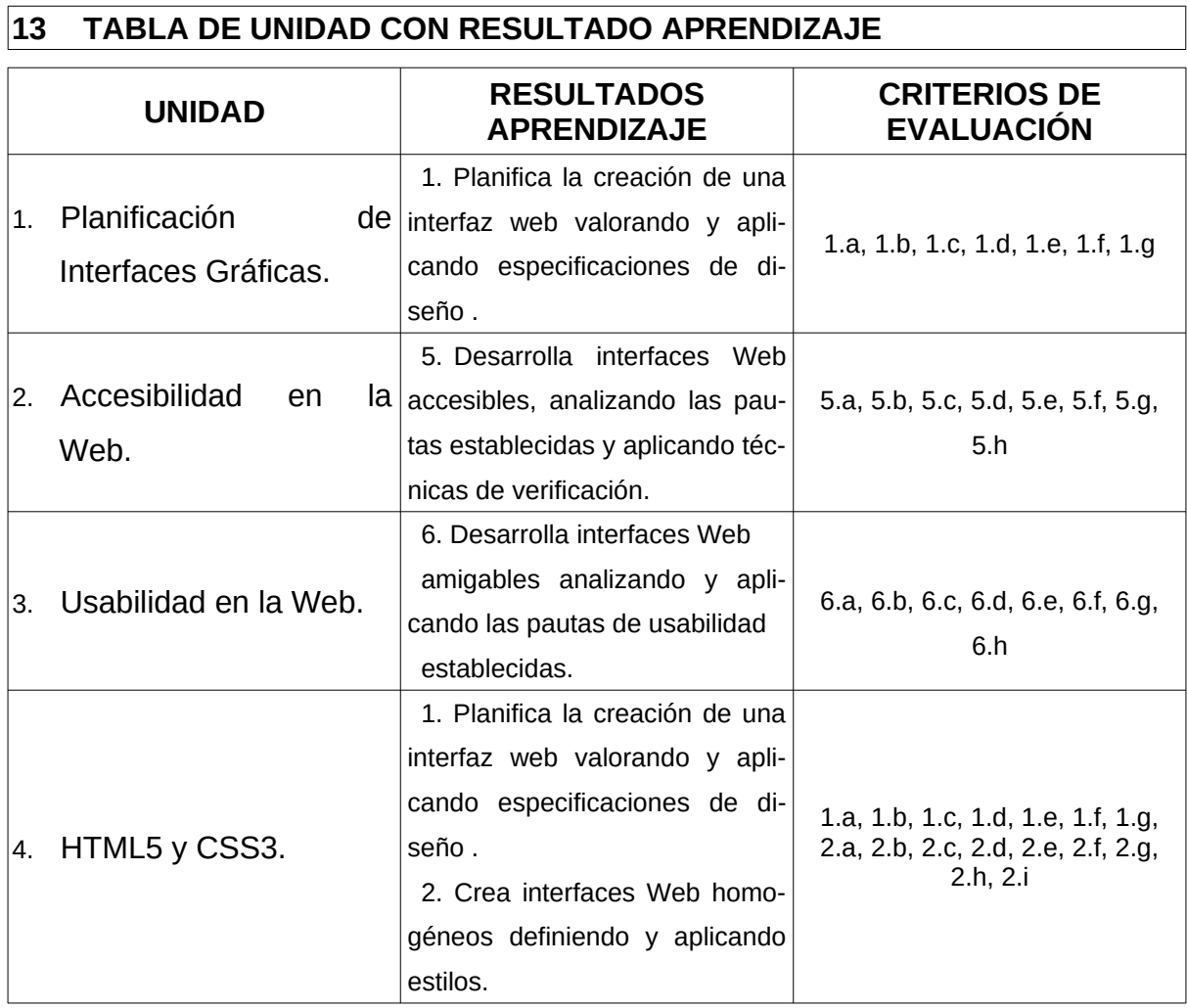

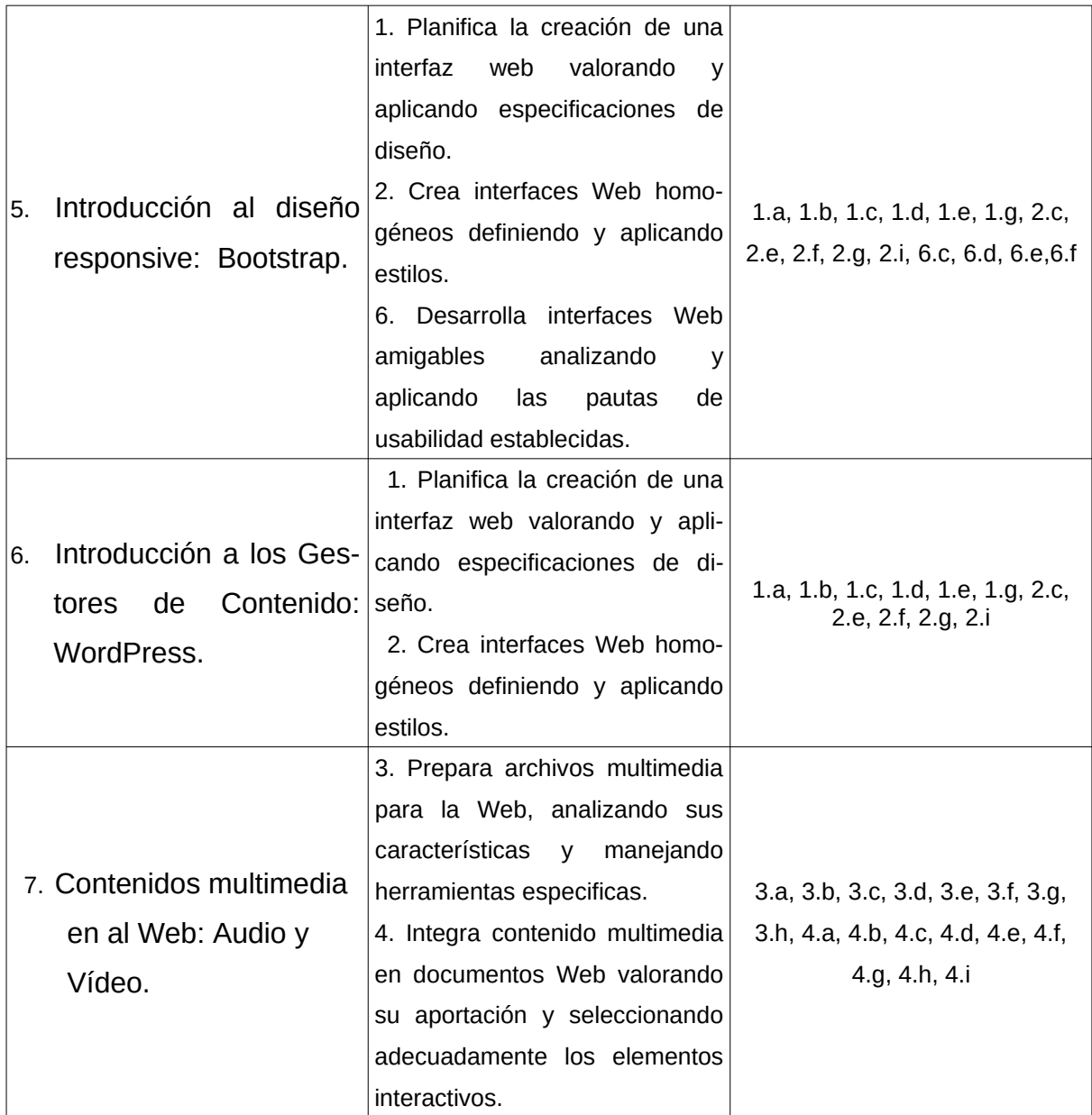

# **14 ESPECIFICACIÓN DE LAS UNIDADES DIDÁCTICAS**

# **UNIDAD DIDÁCTICA 1. Planificación de Interfaces Gráficas.**

**Descripción:** En esta unidad se estudiarán las características principales que posee una interfaz gráfica.

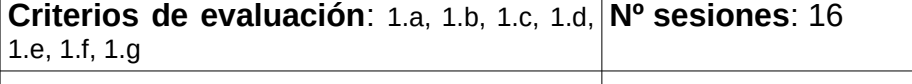

**Contenidos Metodología** 

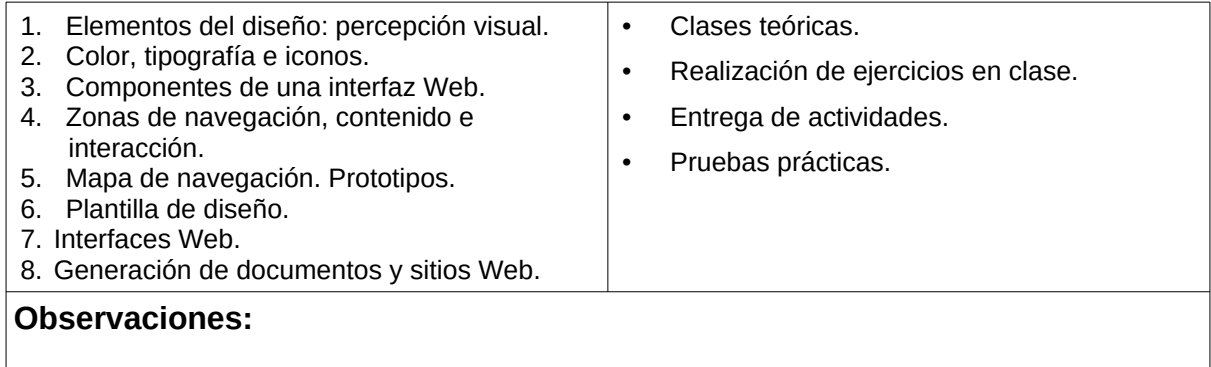

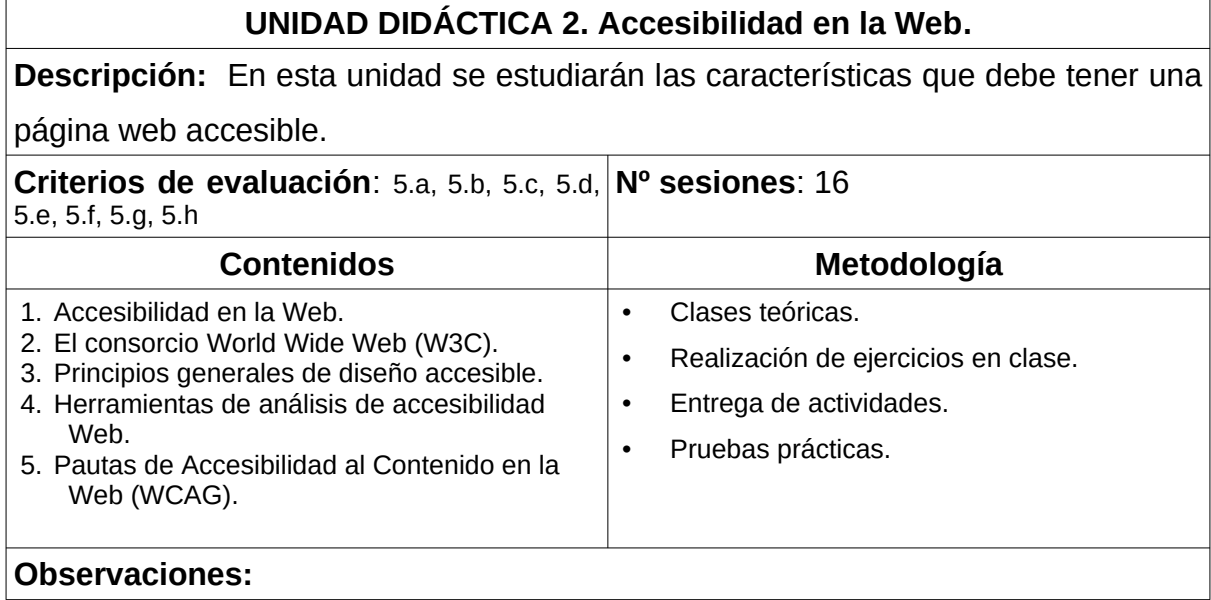

# **UNIDAD DIDÁCTICA 3. Usabilidad en la Web.**

**Descripción:** En esta unidad se estudiarán las características que debe tener una

página web usable.

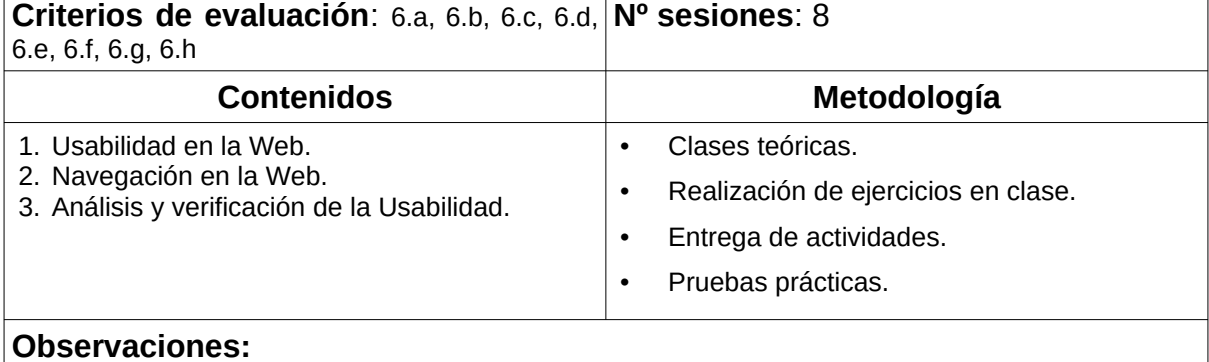

 $\overline{\phantom{a}}$ 

# **UNIDAD DIDÁCTICA 4. HTML5 y CSS3.**

**Descripción:** En esta unidad se estudiarán las nuevas características de los elementos en HTML5 y CSS3. Así como las distintas aplicaciones incluidas en HTML5, tales como Canvas, Drag&Drop o Geolocation.

**Criterios de evaluación**: 1.a, 1.b, 1.c, 1.d, **Nº sesiones**: 26  $\vert$  1.e, 1.f, 1.g, 2.a, 2.b, 2.c, 2.d, 2.e, 2.f, 2.g, 2.h, 2.i  $\vert$ 

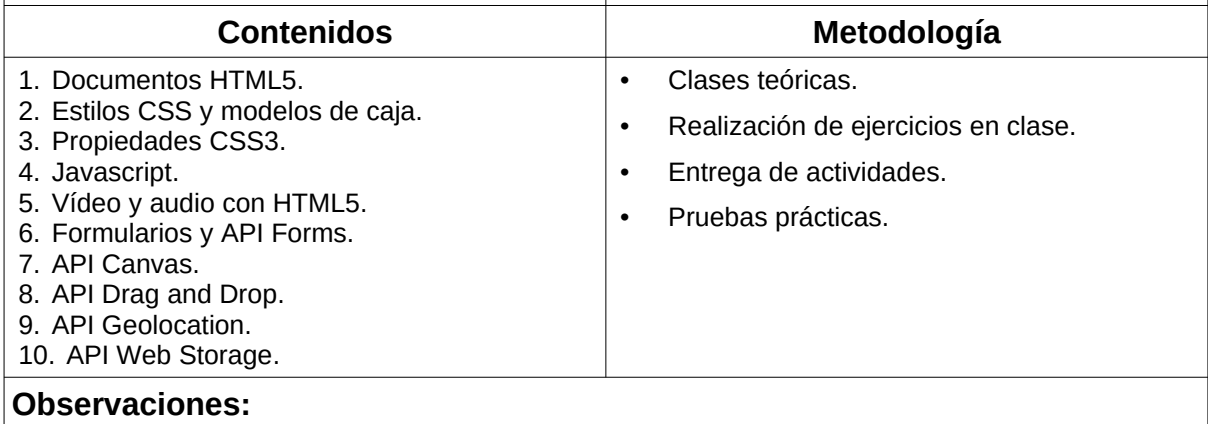

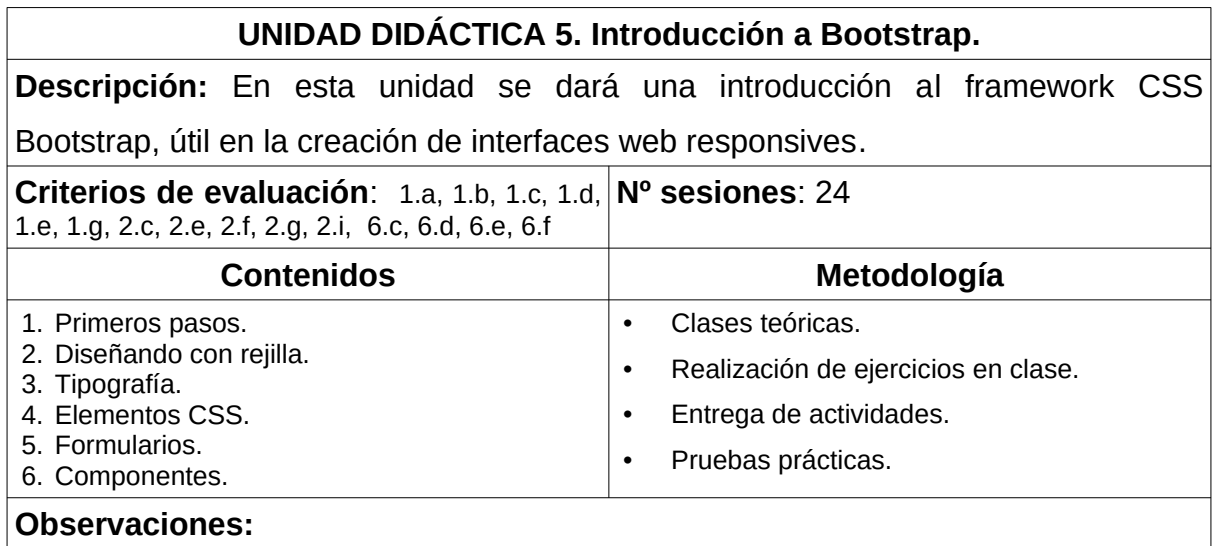

# **UNIDAD DIDÁCTICA 6. Introducción a los Gestores de Contenido: WordPress**

**Descripción:** En esta unidad se dará una introducción a los programas de gestión

de contenido comprobando el funcionamiento de uno de ellos, WordPress.

**Criterios de evaluación**: 1.a, 1.b, 1.c, 1.d, **Nº sesiones**: 24 1.e, 1.g, 2.c, 2.e, 2.f, 2.g, 2.i

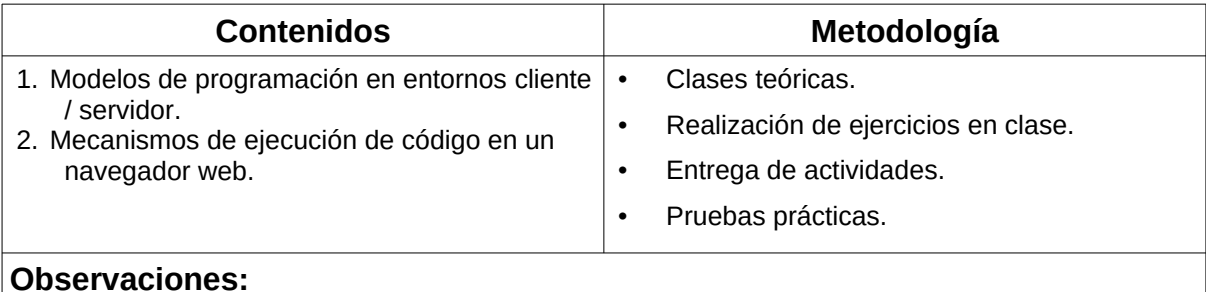

# **UNIDAD DIDÁCTICA 7. Contenido multimedia en la Web: Audio y Vídeo.**

**Descripción:** En esta unidad se verá la manera que posee HTML5 para incluir

contenidos multimedia en la web.

#### **Criterios de evaluación**: 3.a, 3.b, 3.c, 3.d, **Nº sesiones**: 12 3.e, 3.f, 3.g, 3.h, 4.a, 4.b, 4.c, 4.d, 4.e, 4.f, 4.g, 4.h, 4.i **Contenidos Metodología** 1. Imágenes. Tipos y formatos. 2. Comprensión de imágenes. 3. Software para la gestión de recursos gráficos. 4. El sonido en la web. 5. Formatos e sonido. 6. El vídeo en la web. 7. Formatos de vídeo. 8. Edición y montaje de vídeos. 9. Formatos de audio. 10. Ley de propiedad intelectual. 11. Permisos y Licencias. • Clases teóricas. • Realización de ejercicios en clase. • Entrega de actividades. • Pruebas prácticas. **Observaciones:**

# **15 CONTENIDOS ACTITUDINALES.**

Recogidos en la programación de departamento.

# **16 PROCESO DE EVALUACIÓN – CALIFICACIÓN.**

Las unidades didácticas se agrupan por bloques que pueden o no coincidir con la distribución en Trimestres del curso académico. Cada bloque debe ser superado por separado y teniendo en cuenta que los contenidos de dichos bloques no tienen relación unos con otros, la superación de uno de ellos no puede implicar la superación de otros. En todos ellos se establecerá la aptitud en clase como uno de

los elementos a tener en cuenta en la nota final del módulo.

La separación de unidades por evaluaciones será la siguiente: 1ª Evaluación: Unidad 1-2-3-4

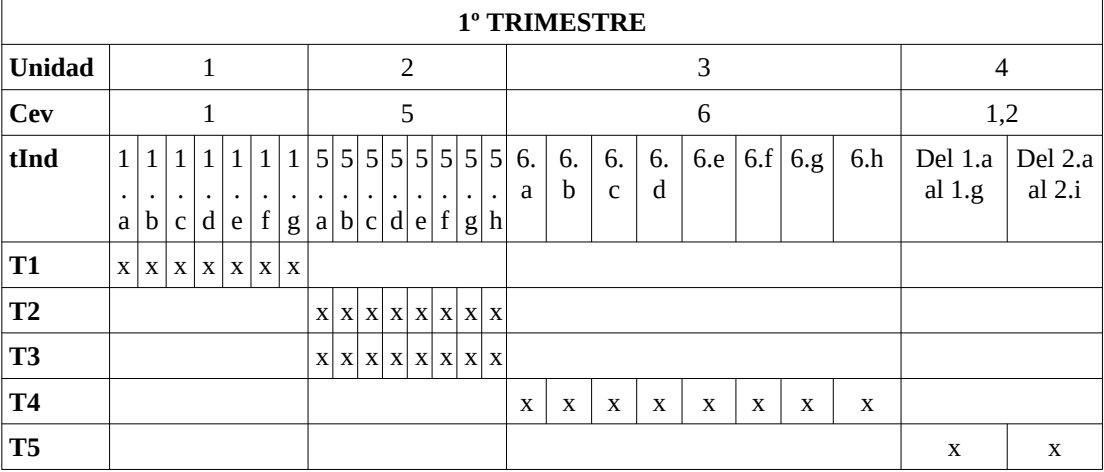

2ª Evaluación: Unidades 5-6-7

# **Criterios de calificación:**

Cada instrumento se calificará con una nota numérica de 1 a 10. el peso de cada prueba será el siguiente:

T1: 20%

- T2: 10%
- T3: 10%
- T4: 10%

T5: 50%

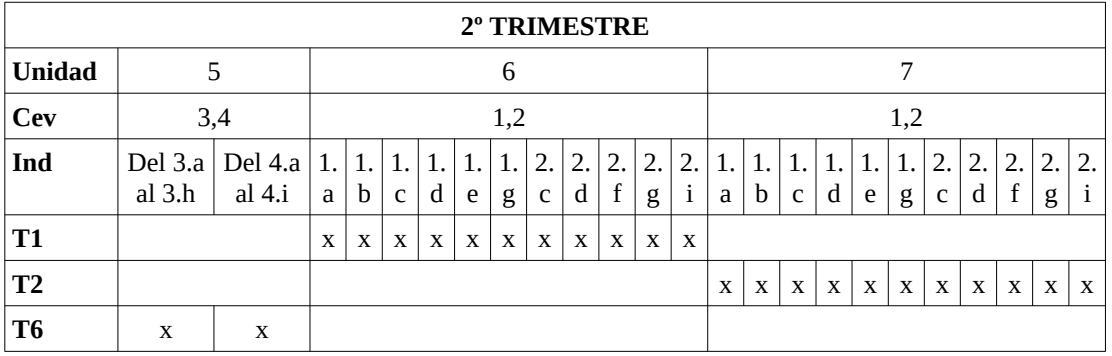

# **Criterios de calificación:**

Cada instrumento se calificará con una nota numérica de 1 a 10. el peso de cada prueba será el siguiente:

T1: 40%

T2: 20%

T6: 40%

En cada bloque se establecerán una serie de prácticas y trabajos obligatorios, junto con algún examen práctico, que constituirán la nota final del módulo. Todos los trabajos deberán ser entregados y calificados con más de un 5. Para superar los exámenes se necesitará al menos un 5.

La nota final del módulo será la nota media de cada uno de los trimestres.

### **17 ADAPTACIONES CURRICULARES.**

Recogido en la programación de departamento.

### **18 RECURSOS DIDÁCTICOS DEL CICLO.**

En el caso de este módulo los recursos los dividimos en dos tipos: Humanos y Materiales.

**Recursos Humanos:** El módulo cuenta con un profesor titular

**Recursos Materiales:** Se pueden inventariar los siguientes:

- *Un aula taller,* donde se ubican todas las clases del grupo.
- *Un proyector de video/SVGA*
- *20 ordenadores*
- *Una impresora láser.*
- *Licencias de Windows 10*
- Una LAN que integra todos los ordenadores del aula.
- *Linux* de libre distribución.
- *Bibliografía:* En la biblioteca del centro se encuentran todas las referencias bibliográficas (que se relacionan en el apartado 11 de esta programación), en cantidades suficientes como para que puedan ser consultadas por los alumnos.

# **19 BIBLIOGRAFÍA RECOMENDADA.**

• El Gran Libro de HTML5, CSS3 y Javascript.

*Juan Diego Gauchat.* Ed. Marcombo S.A.

• Joomla! 2.5. Guía para principiantes.

*Hagen Graf.* Complusoft.

• Drupal 7.

*Bruno de Bondt, Addison Berry y Ángela Byron.* Anaya Multimedia.

- Creacion de paginas con WordPress. Udemy..
- Learning Bootstrap 5.

*Matt Lambert. Packt Publishing*.